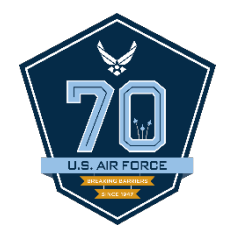

## *QUESTIONS?*

*I n t e g r i t y - S e r v i c e - E x c e l l e n c e*